# **Backlog Parapheur - Anomalie #24072**

# **[PRO] librairie fpdi-pdf parser**

03/03/2023 16:51 - Alex ORLUC

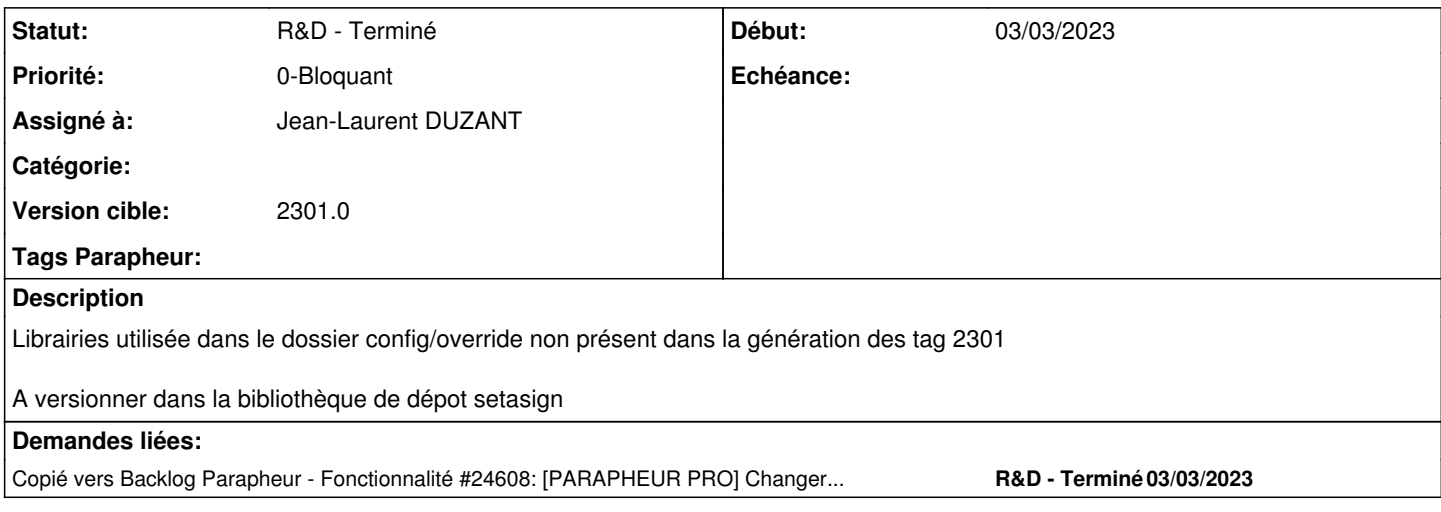

### **Historique**

### **#1 - 07/03/2023 17:22 - Emmanuel DILLARD**

*- Statut changé de A qualifier à R&D - A planifier*

*- Assigné à Emmanuel DILLARD supprimé*

### **#2 - 07/03/2023 17:28 - Emmanuel DILLARD**

*- Statut changé de R&D - A planifier à R&D - En cours*

### **#3 - 08/03/2023 13:52 - Jean-Laurent DUZANT**

*- Assigné à mis à Jean-Laurent DUZANT*

### **#5 - 09/03/2023 11:52 - Emmanuel DILLARD**

*- Version cible changé de 2301.x à 2301.0*

### **#11 - 17/03/2023 15:39 - GIT LAB**

[**CREATION**] MR sur **2301\_releases** (**fix/24072/2301**) par Jean-Laurent DUZANT [jean-laurent.duzant@xelians.fr](mailto:jean-laurent.duzant@xelians.fr)

<https://labs.maarch.org/maarch/MaarchParapheur/commit/67183c8f1fdd2c0b1053e9c475fd110b1dcd03c2>

### **#12 - 20/03/2023 10:58 - Jean-Laurent DUZANT**

*- Statut changé de R&D - En cours à R&D - En test*

## **#16 - 07/04/2023 16:11 - Hamza HRAMCHI**

*- Statut changé de R&D - En test à R&D - Terminé*

#### **#17 - 14/04/2023 11:21 - Alex ORLUC**

*- Copié vers Fonctionnalité #24608: [PARAPHEUR PRO] Changer le chemin du Parser de config/override/ vers LIBRARIES\_DIR du vHost ajouté*